# Opening and Closing A Net

The how to start and end an ARES Resource, Tactical, or Command Net

#### Introduction

- Housekeeping
  - GoToMeeting
    - https://global.gotomeeting.com/join/674710965
    - Access Code: 674-710-965
  - Regularly Call "Break".
    - Your chance to ask a question
    - Use callsign suffix
  - Q&A at the end

#### Introduction

- Our training objectives are:
  - Know what the three types of nets used during an incident
  - Know how these nets might be used
  - Know the process of opening and closing a net
  - Establish a net within 5 mins.
- Participants will be confident in the knowledge and information necessary when called upon to run a net.

### Training Outline

- Nets, Nets, Nets
  - What are the three types of nets and their function?
- Opening A Net
  - How to open a net?
- Closing A Net
  - How to close a net?
- Questions? Feedback

# Nets, Nets! Objectives

- What are the three types of nets?
- How will they be used?

#### Nets, Nets, Nets!

- There are three (3) basic nets used during an incident
  - Resource Net
  - Tactical Net
  - Command Net
- Resource Net
  - Primarily used to recruit resources (both operators and equipment) in support of operations.
  - Is used as a check-in point before an assigned responder leaves for his/her assignment.

#### Nets, Nets, Nets!

- Tactical Net
  - Is the "front line" net during an incident and is typically used to manage amateur radio operations within a city's boundaries or other incident area.
  - There may be several tactical nets for a single operation depending on the volume of traffic.
  - Types of traffic which might exist on this net could be anything from traffic handling, and coordination of ARES, RACES/ACS efforts.

#### Nets, Nets, Nets!

- Command Net
  - As an incident grows, it may become necessary for a Command Net
  - The Command Net links together IC, Command Staff, etc ...
  - This allows the EOC, ARES or other served agency leadership to communicate with each other
  - This could be where two cities talk to each other or ARES and ARC coordinate at a command level.

#### Nets, Nets! Wrap-up

- The three types of nets are:
  - Resource Net
  - Tactical Net
  - Command Net
- Their primary purpose
  - Resource Net A rally point to recruit resources
  - Tactical Net Where all the "Front Line" action happens during an incident
  - Command Net Links together EOC, ARES, ARC, or Served Agency leadership

### Opening A Net: Objectives

- Outline the process of opening a net
- The steps of opening a net
- Helpful recourses:
  - Opening.Closing Net Script
  - Current Roll-Call Roster.
  - Both Available on the Groups.io site

- The process of opening a net is
  - Confirm the frequency is available
  - Open the net
  - Take Roll / Check-Ins

- The steps to opening a net
  - Step 1 Confirm Frequency is available
    - Change to assigned frequency
    - Listen 30 -60 secs for ongoing traffic
    - Hearing none, the frequency is clear

- The steps to opening a net
  - Step 2 Open the Net
    - Announce the net is open by saying something like this (assuming you are tactical net #1 for the Clover fire)

"This is TAC Net Control AI6JB. The Placer County ARES is establishing TAC NET1 in response to the Clover Fire. All stations please stand by.

This is a directed net. If you have emergency traffic, emergency traffic can break in at any time by calling BREAK BREAK. The breaking station will immediately be recognized and the frequency relinquished as Placer County ARES stands by for assistance until the situation is resolved."

- Step 3 Take Roll or Check-Ins
  - You have a choice on how to take check-ins
    - Roll Call Method, or
      - Roll call is used when you know you have a large number of members checking in at the same time, e.g. weekly net, change in frequency, activation at a set time
    - Check-ins Method
      - Check-ins are used when you expect members to check-in small numbers, on a sequential basis or ad hoc

- Step 3 Take Roll Call
  - "Check-in follows. Please respond with your name, location, and call sign using ITU Phonetics. Will all callsign suffixes beginning with Alpha through Echo come now...."

- Things to keep in mind
  - Exercise or Drill
    - Use "This is an Exercise" as your first statement
    - Repeat regularly
  - If the frequency is in use when you arrive for a drill
    - Call "Break", wait to be acknowledged
    - Then politely say for example
       "This is [Callsign] of the Placer County ARES unit. We would like to conduct an
       exercise on this frequency. The exercise should be less than 15 min.
      - May we use this repeater/frequency?"

- Things to keep in mind (Cont'd)
  - If the frequency is in use when you arrive for an exercise (Cont'd)
    - If they will not clear the frequency, politely thank them for their time by saying "Thank you for your time. [Callsign] Clear."
    - Return to Net Control and let them know you weren't able to establish a net
    - If they will clear the frequency, politely thank them and open the net.

#### Opening A Net: Wrap-up

- The three steps to opening a net are
  - 1. Confirm the frequency is clear
  - 2. Open the Net
  - 3. Take Roll or Check-Ins
- Things to keep in mind
  - "This is an Exercise"
  - Be polite when asking for the frequency
  - If you cannot establish a net, contact net control

# Closing A Net: Objectives

- When to close a net?
- Steps to close a net

- When do you close a net?
  - When incident command (IC) directs you to.
  - In the case of an ARES exercise, when your assigned task is completed

- Steps to closing a net
  - Hand-off operators to another tactical net or to the resource net
  - Confirm there are is no one left on frequency
  - Close the Net

- Hand-off operators to another tactical net or to the resource net
  - The goal here is to make sure all operators (i.e. resources) assigned to the net are re-allocated
  - We do not want to loose anyone. It is NCS's responsibility to account for all resources
  - Re-assign operators to another tactical net
  - Re-assign to the resources net

- Confirm there are is no one left on frequency
  - Make a final call to confirm all resources are re-assigned
     "Last call for any stations still on frequency. Please come now. Tac Net 1 Al6JB"
  - Goal is to make sure no one is left behind.

- Close the Net
  - Closing a net on a repeater by saying
     "Thank you to the W6EK for the use of the repeater. This is TAC Net 1 Control Station Al6JB returning the repeater to normal operation at 19:45 local time."
  - Closing a net on an HF frequency by saying
     "Thank you to all stations for standing by during this incident. This is TAC Net 1
     Control Station Al6JB returning the frequency to normal operation at 19:45 local time."
  - Leave frequency and check-in assigned net.

### Closing A Net: Wrap-up

- Close a net when directed to or your assigned task is complete
- Hand-off all operators to the resource net or other net as directed
- Confirm no one is left behind
- Close the Net
- Check in to assigned Net

#### **Demonstration**

- Opening a tactical net
- Closing a tactical net

# Questions? Feedback

• Are there any questions?

#### Questions? Feedback

- The Good, The Bad, The Ugly
  - The Good What did you like about the training?
  - The Bad What should we not do again?
  - The Ugly What can we do to make the training better?

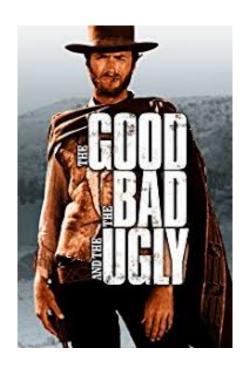

#### Resources & Acknowledgements

- Types of Emergency Net, YoloARES.org
   http://www.yoloares.org/documents/Yolo%20ARES%20Manual/E%20Operating%20Procedures/E3%20Type%20of%20Nets.pdf
- ARRL ARES Field Resources Manual http://www.arrl.org/files/file/ARESFieldResourcesManual.pdf

#### Lesson Learned

- 6/3/18 Presentation
  - When opening a Resource Net, NC needs to find out the resources and capabilities of each operator so that they can match up an assignment with an operator with the right equipment and skills
  - Conduct a periodic roll call to ensure folks are still on frequency. Every 30 minutes or so
  - Resource NC needs to starting thinking as soon as possible about shift changes.
  - Use the work "Exercise" in lieu of "Drill". Some agencies may not like the term drill

#### Lesson Learned

- 6/3/18 Presentation (Cont'd)
  - IC will contact net control on your frequency with instructions on when to close the net.
  - Consider using the ARES Deployment form on sacvalleyares.org.
  - GoToMeeting works well on Chromebook
  - Linux Firefox doesn't seem to work. Chrome does.
  - GoToMeeting works well on a Mac
  - Prepare materials earlier in the week for folks to review before the training session.